# Ergonomic Ideas for the Workstation

**Your Workstation You are the one in charge. Have the workstation fit you.**

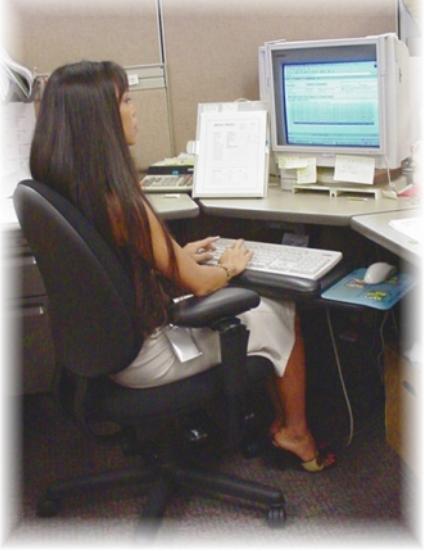

## Here are several ways to help you be relaxed while you use your computer:

## **Adjust Your Chair To Fit You**

- [ **Place your feet flat and your thighs parallel to the floor**
- [ **Your shoulders and arms relaxed and rested**
- [ **Keep your elbows at 90 degrees and close to your sides when typing**
- [ **Your wrists should be level or slightly relaxed in a natural position**
- $\checkmark$  The seat moves forward to have more coverage **on your legs and bottom**
- $\checkmark$  Adjust the seat in the most comfortable position

## **Keyboard Tray Adjustments**

- [ **Lift the front edge of the keyboard tray platform**
- $\checkmark$  Position to the desired height
- $\checkmark$  The platform will automatically **lock into place when released**

## **Document Reading**

[ **Document holder close to screen and directly in front of you**

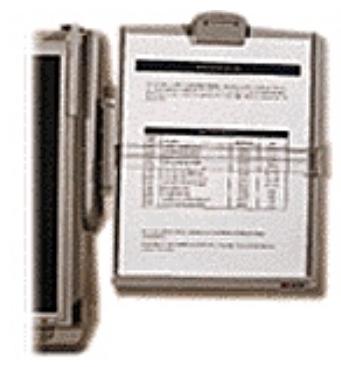

## **The Monitor**

- Look straight at the monitor (use a riser if needed)
- [ **Your eyes should be at the upper 2/3 of the screen**
- $\checkmark$  Tilt the screen to be level use a glare guard can help **with reflecting light**

#### **The Mouse**

- [ **Use your whole arm while "mousing"**
	- **To customize your cursor follow these simple steps:**
		- **1. On your desktop PC, click on "Start" button**
		- **2. Setting**
		- **3. Control Panel**
		- **4. Double click on the mouse icon**
		- **5. Click on the "Motion" tab**
		- **6. Adjust the cursor speed (left click and hold on the arrow and adjust desired speed of the cursor from slow to fast)**
		- **7. Click "apply" or "OK"**

#### **Palm Rest**

- [ **Use the Rest for your palm**
- [ **Avoid any pressure or stress on your wrist**

#### **Keep "often-used" items close at hand**

[ **Phone, Stapler, Pens, etc**

## **Take a Micro Break**

- [ **Consider a 90-second rest from constant keyboard use every 30 mins.**
- [ **Stand up and stretch your arms and fingers**
- [ **Take your eyes off the monitor and look at something in the distance**

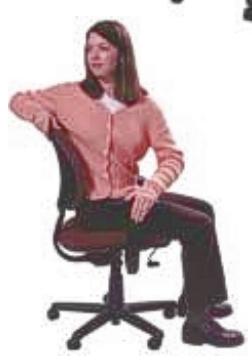